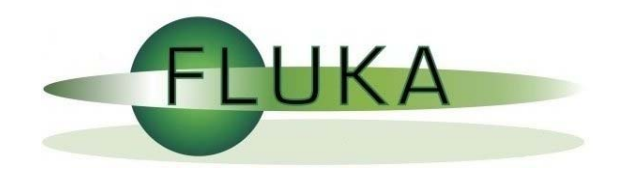

### flair for FLUKA

Vasilis.Vlachoudis@cern.ch FLUKA Collaboration Meeting, 14/Dec/2006

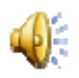

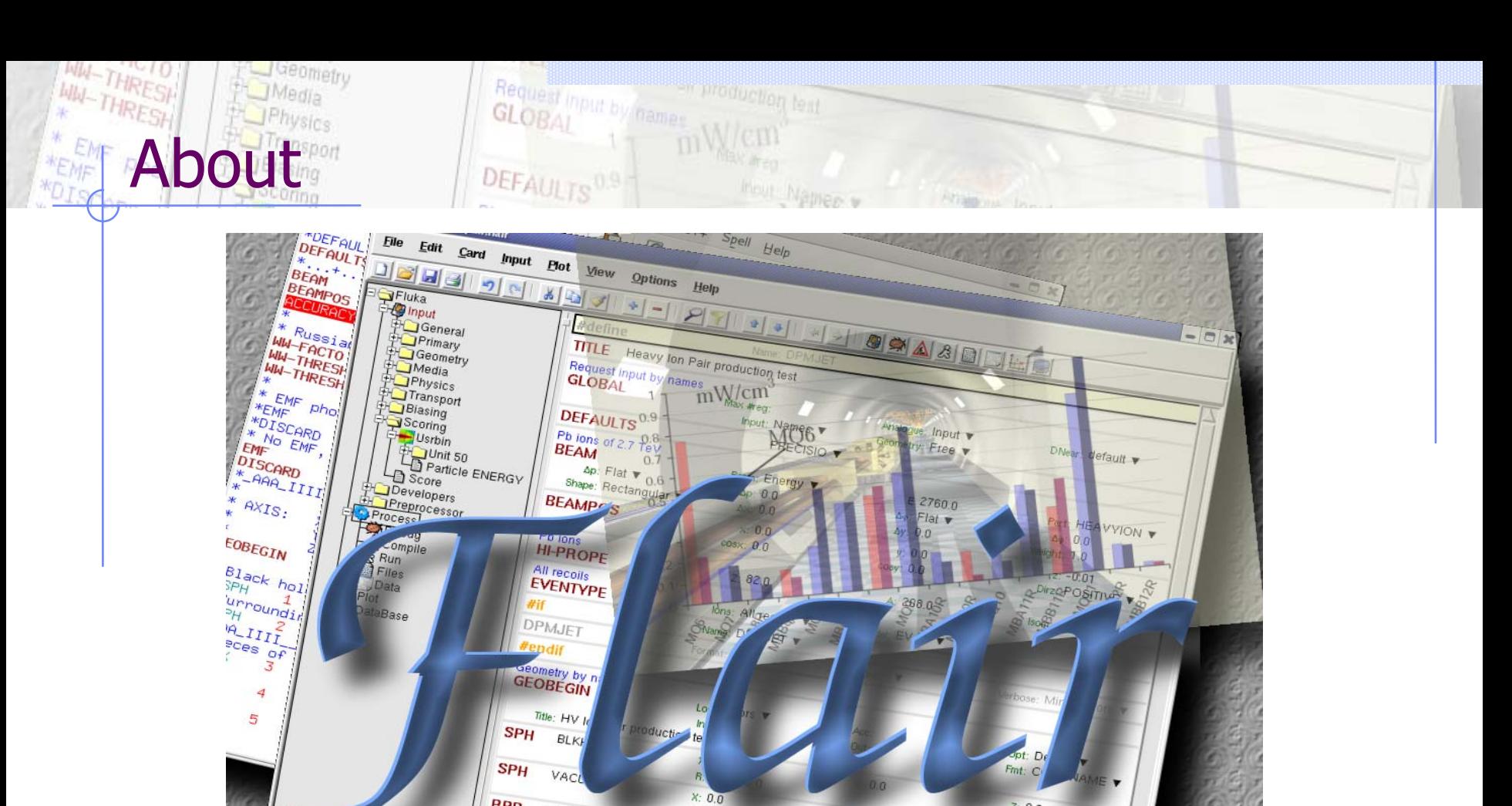

 $/$ fleə $(r)/$ n [U,C] natural or instinctive ability (to do something well, to select or recognize what is best, more useful, etc. [Oxford Advanced Dictionary of Current English]

 $R: 10000$ 

 $\frac{1}{4}$   $\frac{1}{3}$   $\frac{1}{4}$   $\frac{1}{4}$ 

Dir: Momes

**RPP** 

Exe: hvfluka

Inp: hvpair.inp

COIL

Xmin: -0.1<br>
+ Contrator: variable definition<br>
+ define DPMJFm: -4.2000

DPMJET

 $0.0$ 

 $\cdots$ +....6....+....7....+...

Xmax: 0.1

 $V$ max:  $0.1$ 

-5.

 $2:0.0$ 

 $2: 0.0$ 

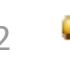

### What is flair [1/2]

- $\bullet$ **FLUKA Advanced Interface**
- $\bullet$ **All-in-one** Graphical Interface
- $\bullet$ With minimum requirements on additional software
- $\bullet$  Working in an intermediate level: **Not hiding the inner functionality of FLUKA**

### **Front -End interface: End interface:**

- $\bullet$  **Input file Editing**
	- mini-dialogs for each card, allows easy and almost error free editing
	- Card grouping in categories and card filtering
	- Error checking and validation of the input file during editing;
- o **Geometry: transformation, optimizations and debugging**
- $\bullet$ **Compilation of the FLUKA Executable**
- o **Running** and **monitoring** of the status of a/many run(s)

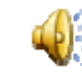

### What is flair [2/2]

### **Back-End interface: End interface:**

- $\bullet$ Inspection of the output files
- **Post processing (merging) the output data files**
- . Plot generation through an interface with gnuplot or 3D photorealistic images with PovRay (ToDo) Input information, USRxxx, RESNUCLEI and geometry

### **Other Goodies: Other Goodies:**

- z **Access to FLUKA manual as hyper text**
- z **Checking for updates and validating the FLUKA and flair installation (ToDo)**
- z **Nuclear wallet cards**
- z **library** of **materials** and **geometrical objects (ToDo)**
- **Programming python API**

## Flair Concepts

#### $\bullet$ **FLUKA Project FLUKA Project**

- **Store in a single file all necessary information + procedures: input file, running of the code, data merging rules and plot generation**
- **Flair is an editor for the FLUKA project files.**
- **Uses the names format for the input, free with names for the geometry**

#### $\bullet$ **Extended Cards Extended Cards**

- F **Flair is treating the input file as a list of extended cards**
- F **Each extended card contains:**
	- **Comment (All commented lines preceding the card)**
	- **Tag and Multiple number of whats (0=sdum, 1-6 first line, 7-12 continuation line...) and one field of extra information (multi line string)**

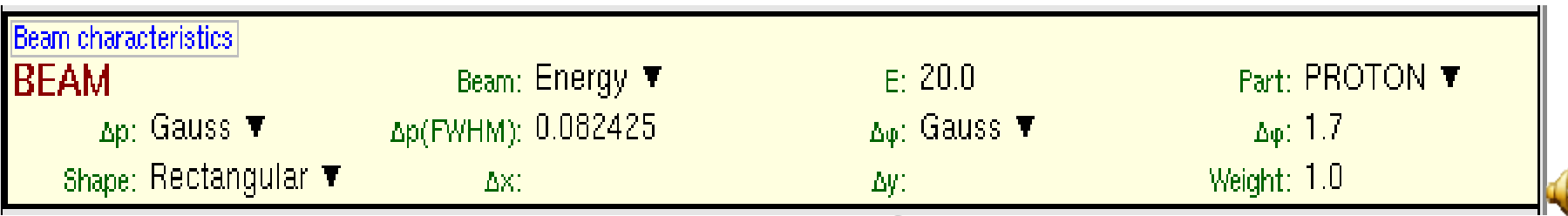

# HRESH Bringsics **Interface**

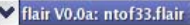

#### File Edit Card Input View Options Help

Geometry

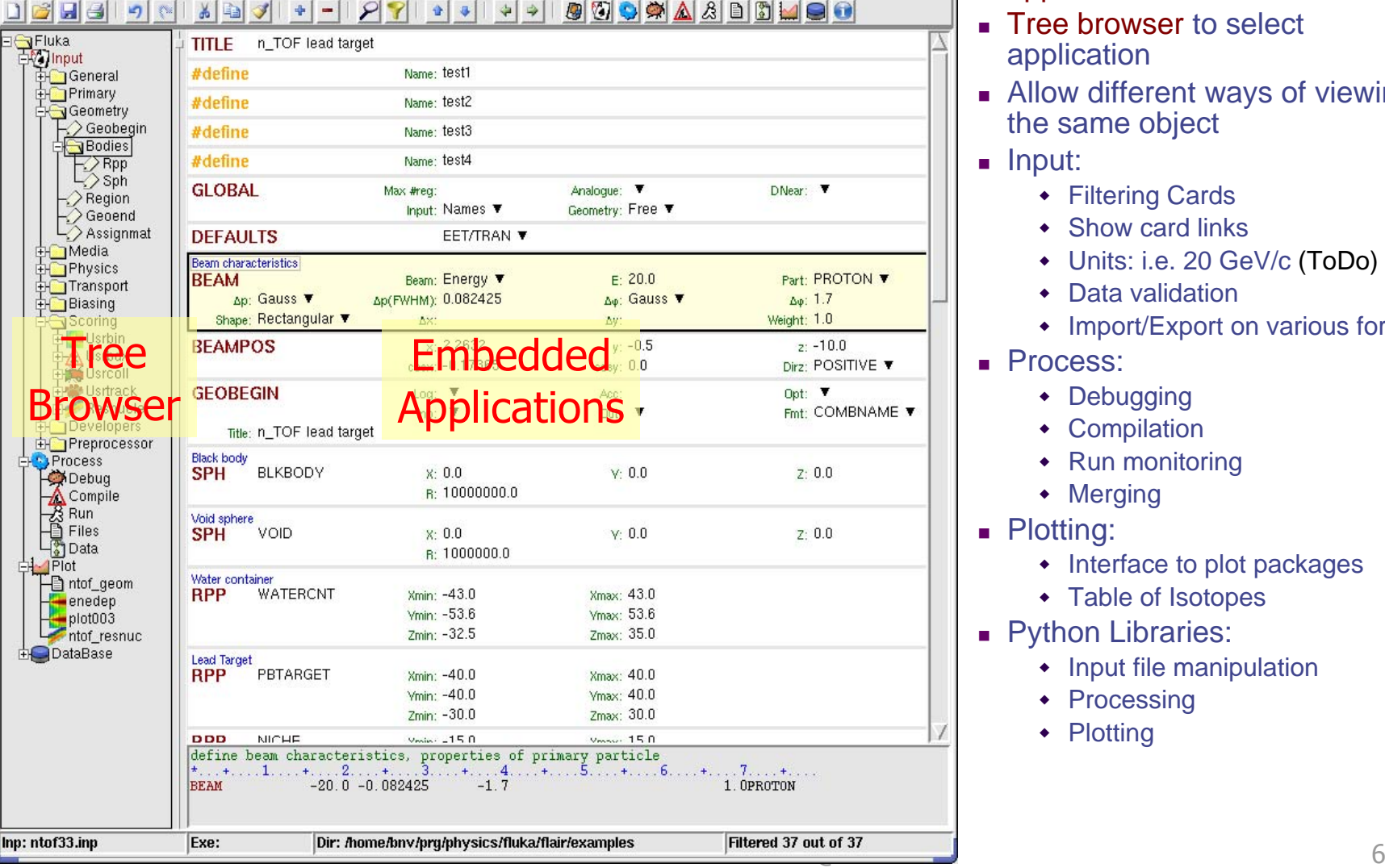

- Wrapper of standalone applications
- **Tree browser to select** application
- **Allow different ways of viewing** the same object
- $\blacksquare$  Input:

 $-<sup>1</sup>$ 

- Filtering Cards
- Show card links
- Units: i.e. 20 GeV/c (ToDo)
- Data validation
- Import/Export on various formats
- **Process:** 
	- Debugging
	- Compilation
	- Run monitoring
	- Merging
- Plotting:
	- Interface to plot packages
	- Table of Isotopes
- Python Libraries:
	- Input file manipulation
	- Processing
	- Plotting

### Download & Requirements

- Flair web site to download code and documentation **<http://www.fluka.org/flair>**
	- **Until the official release, is preferable to use the CVS repository with the instruction in the download section of the web site**
- $\bullet$ **Installation**

 $\bullet$ 

- Unpack the code in a directory of your choice i.e. /usr/local/flair
- Create an alias to the flair executable in your login script alias flair=/usr/local/flair/flair
- $\bullet$  Besides the latest FLUKA version flair requires:
	- Python interpreter (≥2.3) ([http://www.python.org](http://www.python.org/)). Present on almost all linux and unix systems.
	- Tkinter with Tk/Tcl  $(≥8.4)$  usually is included in the python distribution. Some linux versions distribute it as a separate package.
	- Gnuplot (≥4.0) ([http://www.gnuplot.info](http://www.gnuplot.info/)) (and gplevbin substitute of pawlevbin)
	- PovRay (≥3.6) ([http://www.povray.org](http://www.povray.org/)) (Optional)

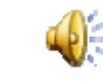

## ToDo: Features to be added

#### $\bullet$ **Interface**

- Working on multiple projects
- **Example 21 Configuration dialog**
- Exportation of processing scripts and various formats (MCNP...)
- $\bullet$  Input Editor
	- Undo/Redo
	- **Show hidden cards**
	- E Smart completion of bodies in region definition
	- П Geometry manipulation (Transformations, CSG optimization etc)
- $\bullet$  Post Processing
	- **Re-binning or USRBINs**
	- **Reading Maximum trace**
- $\bullet$  Plotting:
	- Information of Input File
	- E Double differential quantities (USRBDX, USRYIELD...)
	- L 3D Ray Tracing interface to povray
	- П Particle tracks

Vasilis.Vlachoudis@cern.ch 8

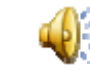

## How to Contribute

- $\bullet$  Python programming
	- L Parsing and processing output files
	- F Web based database for sharing resources with other users
	- F. ...
- $\bullet$  Input Editor
	- Cards Layout, in other formats (from 3 up to 8 columns)
	- Labels have to be intuitive, if something is not comprehensible please propose an alternative
- $\bullet$ Manual, Online documentation, Tips database
- $\bullet$ Icons for tool bars and cards
- $\bullet$ Gnuplot scripts or ideas for better presentation
- $\bullet$ Comments & Ideas, on new features that one wants to see
- $\bullet$ **Testing, Bug reporting**

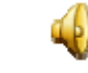